## Rechenzentrum der Universität Kiel **Formular 2 de** / 2023-11 Datensicherung

(Formular darf selbst ausgedruckt und vervielfältigt werden; mit der Unterschrift wird immer das Original im RZ anerkannt!)

## **Anmeldung zur Datensicherung**

von Servern und Arbeitsplatzrechnern für Universitätsangehörige

## **. ! BITTE LESERLICH IN DRUCKSCHRIFT AUSFÜLLEN ! .**

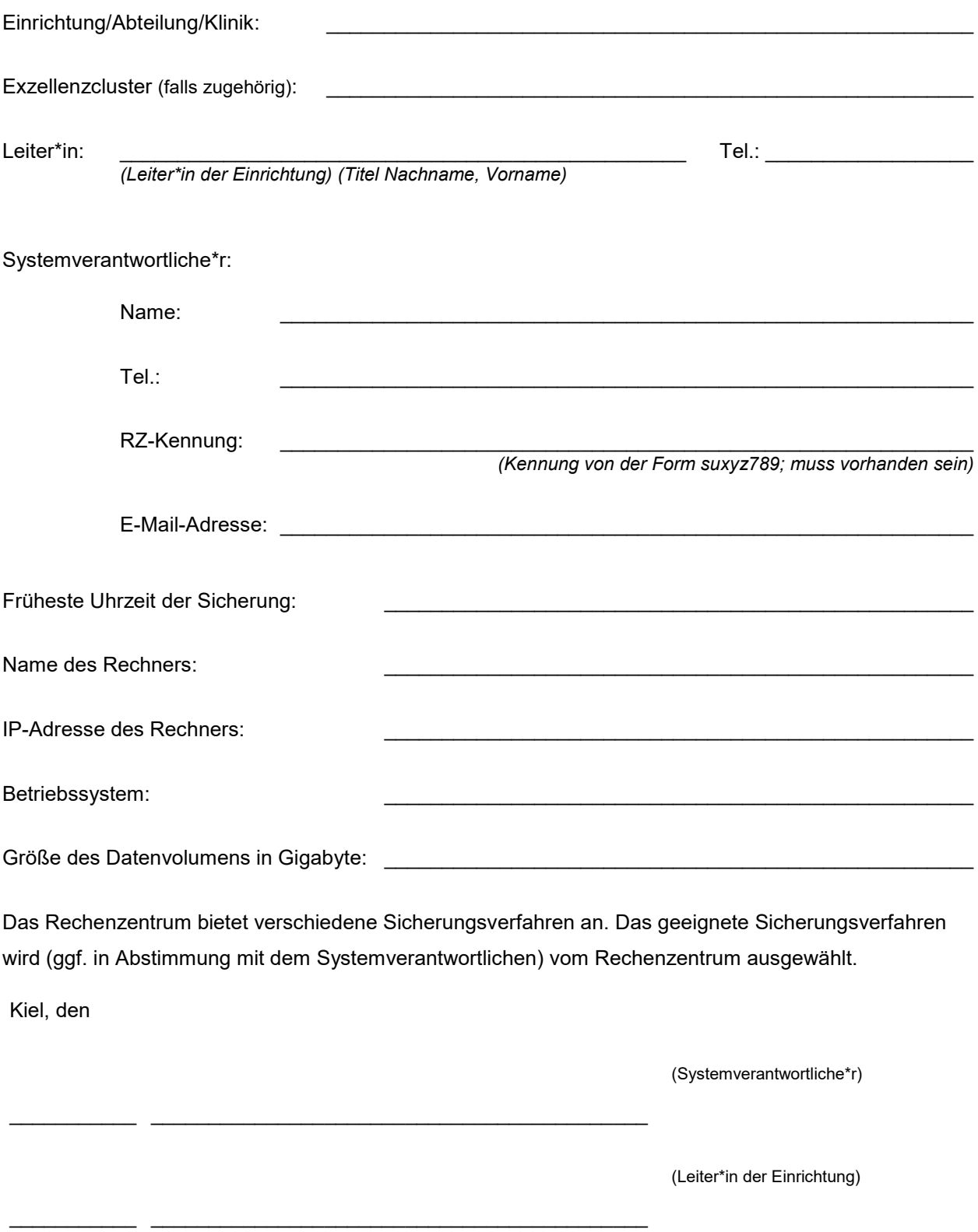

Vollständig ausgefüllte Anträge bitte an folgende Mailadresse senden: backup@rz.uni-kiel.de